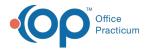

## How To Run Recall Reports - Quick Tip Video

This OP Quick Tip video shows you the basics of how to run recall reports in OP.

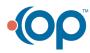